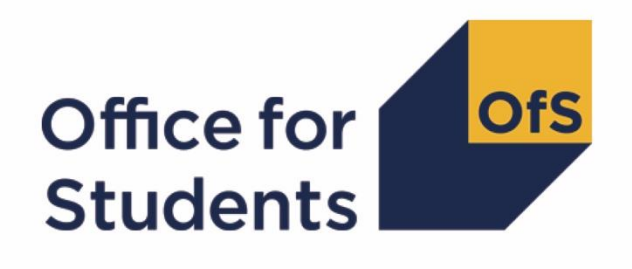

# **Calculating student numbers**

**Technical document**

**Enquiries to** studentnumbers@officeforstudents.org.uk **Publication date** 30 November 2018

# **Summary**

- 1. This document details the algorithms applied to Higher Education Statistics Agency (HESA) student record, HESA alternative provider student record and Individualised Learner Record (ILR) data in order to determine a provider's higher education and further education student numbers. We will use this approach to assess applications for degree awarding powers and university title, calculate Office for Students registration fees, and determine whether a provider is required to participate in the Teaching Excellence and Student Outcomes Framework.
- 2. This will apply to degree awarding powers applications received on or after 1 April 2018, university title applications received on or after 1 April 2019, and applications for transfer from the further education to the higher education sector received on or after 1 August 2019.
- 3. This document is aimed at readers with in-depth knowledge of the data. Readers are advised to have a copy of the HESA student record coding manual, HESA alternative provider student record coding manual and ILR specification for the relevant year, and the Office of Qualifications and Examinations Regulation (Ofqual) Register Data Extract Specification to hand when using this document.
- 4. Some providers submit both a HESA data return and an ILR return. Student instances should not be returned in both collections, except in the case of higher apprenticeships. If a provider submits a HESA return it should return any records associated with higher apprenticeships to both HESA and the ILR. Therefore to avoid double counting these records, we have excluded from the population all records related to higher apprenticeships from the ILR for providers that submit HESA data.

# **Note on terminology**

- 5. The algorithms below apply to three different data collections, each of which has a different structure. In the HESA student return, the fields that we use are associated with a student instance. In the HESA alternative provider student return, the fields that we are use are (mainly) associated with a student instance period; there may be many instance periods per student instance. In the ILR return, the fields that we use are associated with a course; a learner may study multiple courses.
- 6. Below, we use the generic term 'record' to refer to either an instance, an instance period or a learner-course combination, depending on the data source.
- 7. The year '20Y1-Y2' below refers to the academic year starting on 1 August 20Y1 and ending on 31 July 20Y2.

# **20Y1-Y2 fields used in the student number algorithms**

#### **Table 1: HESA student fields used in the student number calculations**

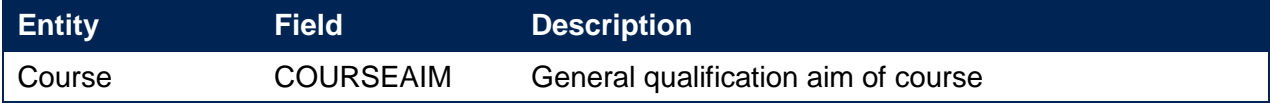

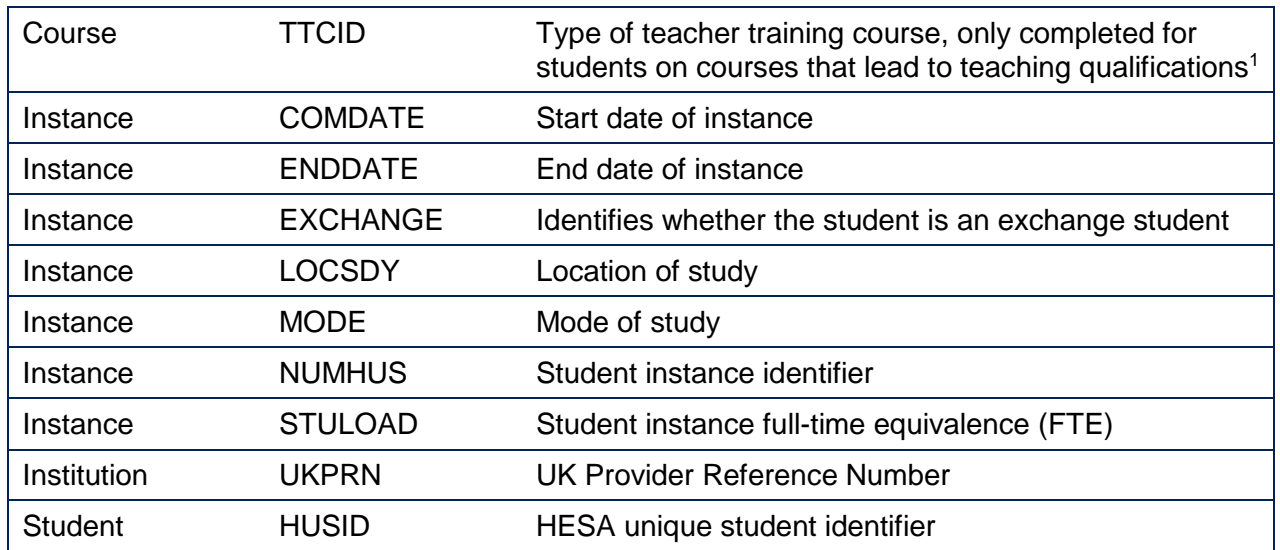

#### **Table 2: HESA alternative provider student fields used in the student number calculations**

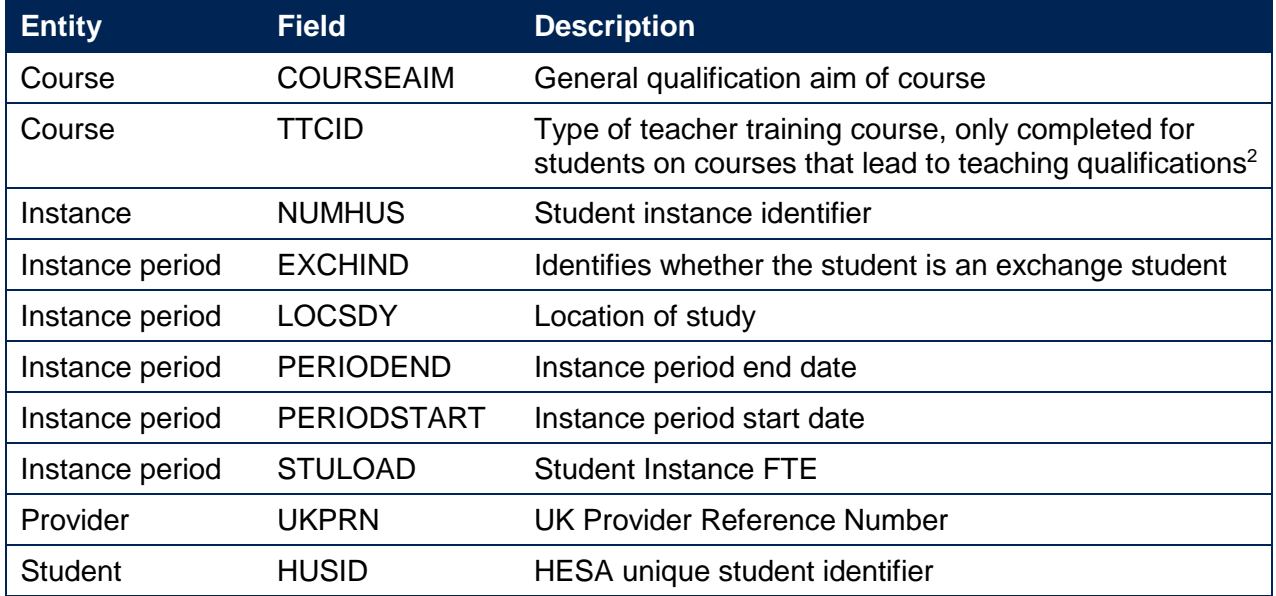

#### **Table 3: ILR, Learning Aim Reference Service and Ofqual fields used in the student number calculations**

| <b>Data</b><br>source | <b>Field</b>            | <b>Description</b>                                        |
|-----------------------|-------------------------|-----------------------------------------------------------|
| <b>ILR</b>            | <b>LEARNACTENDDATE</b>  | Learning actual end date                                  |
| <b>ILR</b>            | <b>LEARNPLANENDDATE</b> | Learning planned end date                                 |
| <b>ILR</b>            | <b>LEARNSTARTDATE</b>   | Learning start date                                       |
| <b>ILR</b>            | <b>STULOAD</b>          | Learner FTE                                               |
| <b>ILR</b>            | <b>PLANLEARNHOURS</b>   | <b>Planned Learning Hours</b>                             |
| <b>ILR</b>            | <b>PROGTYPE</b>         | The type of programme which the learner is<br>undertaking |

<sup>&</sup>lt;sup>1</sup> This field is only used when applying the algorithms to 2016-17 data.

-

<sup>2</sup> See footnote 1.

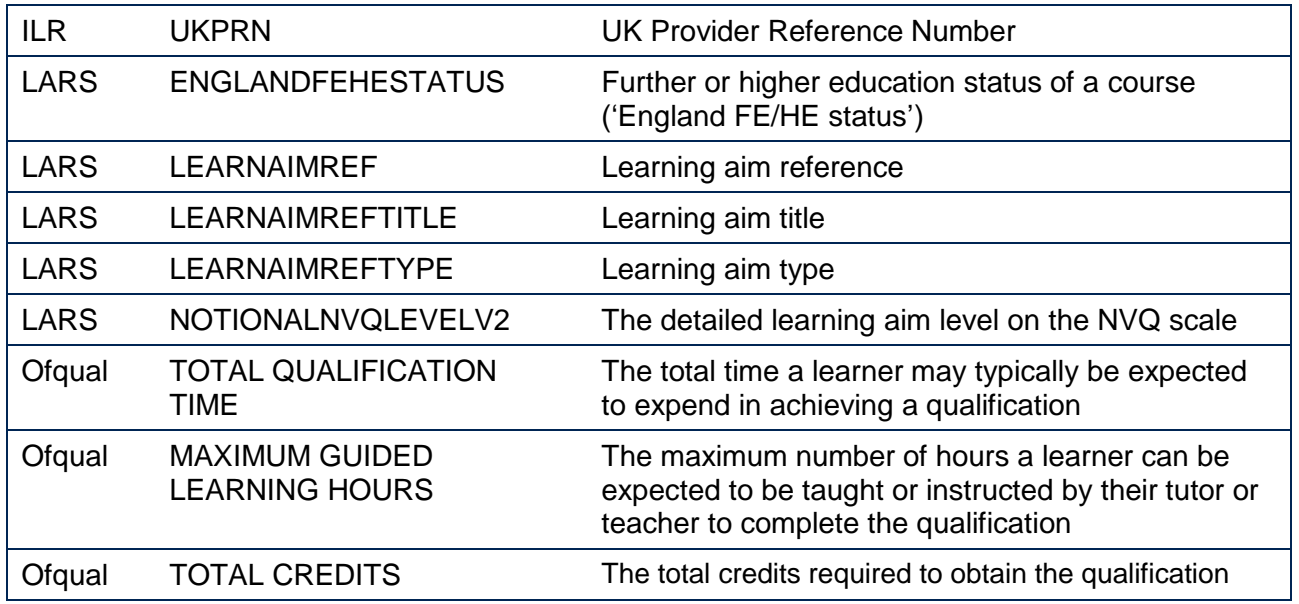

Note: 'LARS' = 'Learning Aim Reference Service'.

# **Derived fields for calculating total higher education FTE**

#### **SNSOURCE**

8. Identifies the source of the record.

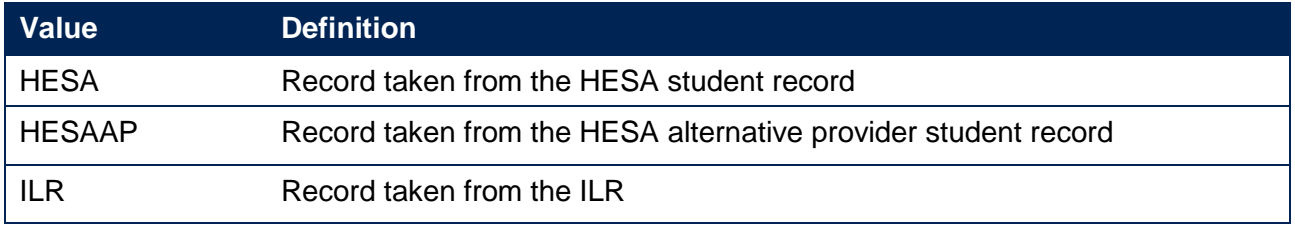

#### **SNHESAILRFLAG**

9. Identifies providers that returned both HESA and ILR data in the academic year 20Y1-Y2.

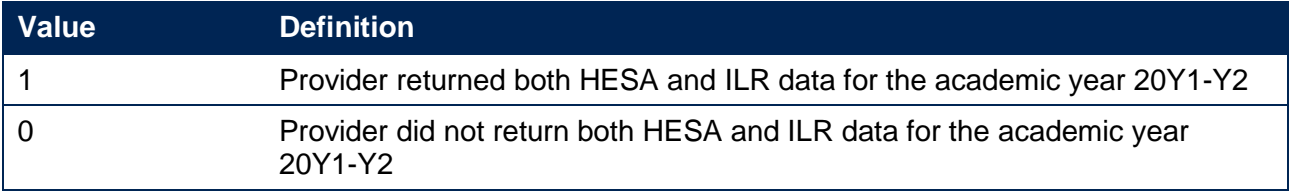

#### **SNEXCL**

10. Identifies records which are excluded from the population.

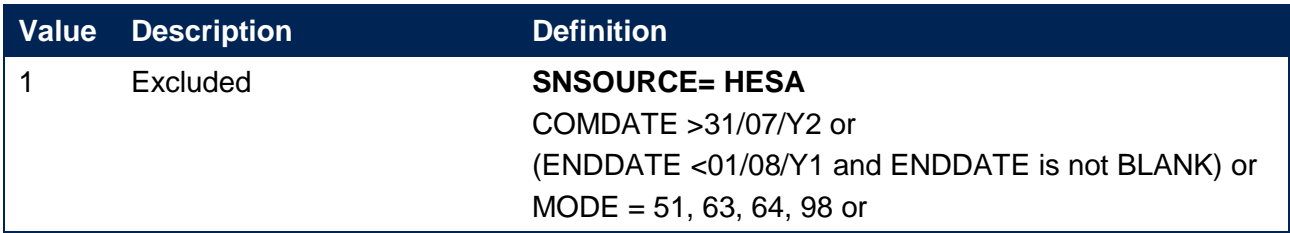

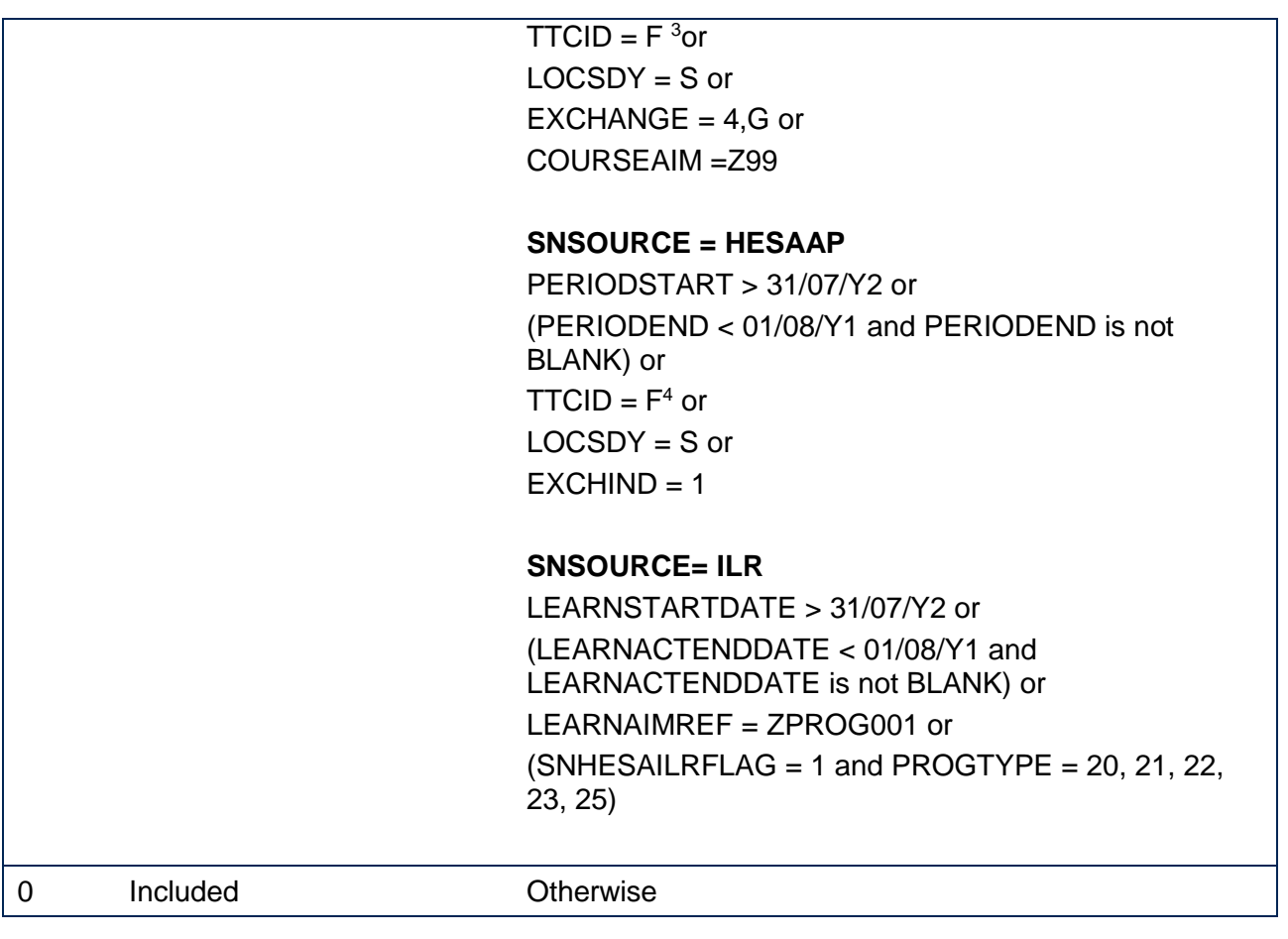

#### **SNLEVEL**

11. Identifies whether the record is of higher education or further education.

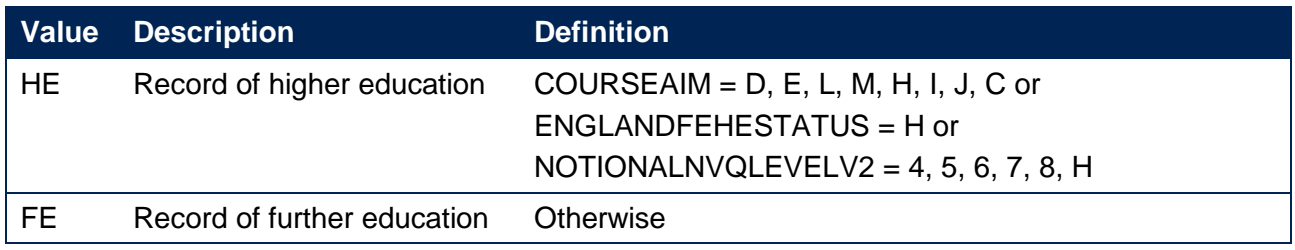

#### **SNHESTUDYLEVEL**

12. Indicates the level of study for higher education records, using either the Quality Assurance Agency for Higher Education's Frameworks for higher education qualifications (for qualifications awarded using degree awarding powers) or else the Regulated qualifications framework<sup>5</sup>.

|     | <b>Value</b> Description                       | <b>Definition</b> |
|-----|------------------------------------------------|-------------------|
| l 6 | Records at Level 6 or above $SNLEVEL = HE$ and |                   |
|     |                                                |                   |

 $3$  Only used when the algorithms are applied to 2016-17 data, as TTCID = F is not a permitted value in subsequent collections.

<sup>4</sup> See footnote 3.

<sup>5</sup> For the Frameworks for higher education qualifications see [www.qaa.ac.uk/en/quality-code/the-existing-uk](http://www.qaa.ac.uk/en/quality-code/the-existing-uk-quality-code/part-a-setting-and-maintaining-academic-standards)[quality-code/part-a-setting-and-maintaining-academic-standards.](http://www.qaa.ac.uk/en/quality-code/the-existing-uk-quality-code/part-a-setting-and-maintaining-academic-standards)

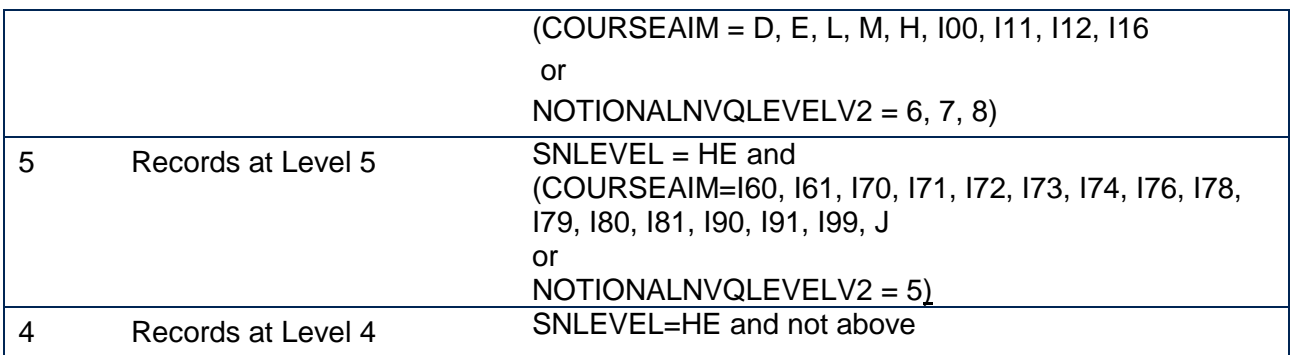

#### **SNTITLEHRS**

13. The maximum number of hours per record as extracted from the course title on the Learning Aim Reference Service. For example, the value of SNTITLEHRS for the course listed as 'Non regulated SFA formula funded provision, Entry level, Medicine and Dentistry, 389 to 580 hrs, PW B' would be 580.

#### **SNTITLECREDITS**

14. The maximum number of credits per record as extracted from the course title on the LARS. For example, the value of SNTITLECREDITS for the course listed as 'Innovation code, Entry level, Medicine and Dentistry, 3-5 credits' would be 5.

#### **SNQUALHOURS**

15. The total number of hours the course associated with the record is expected to take.

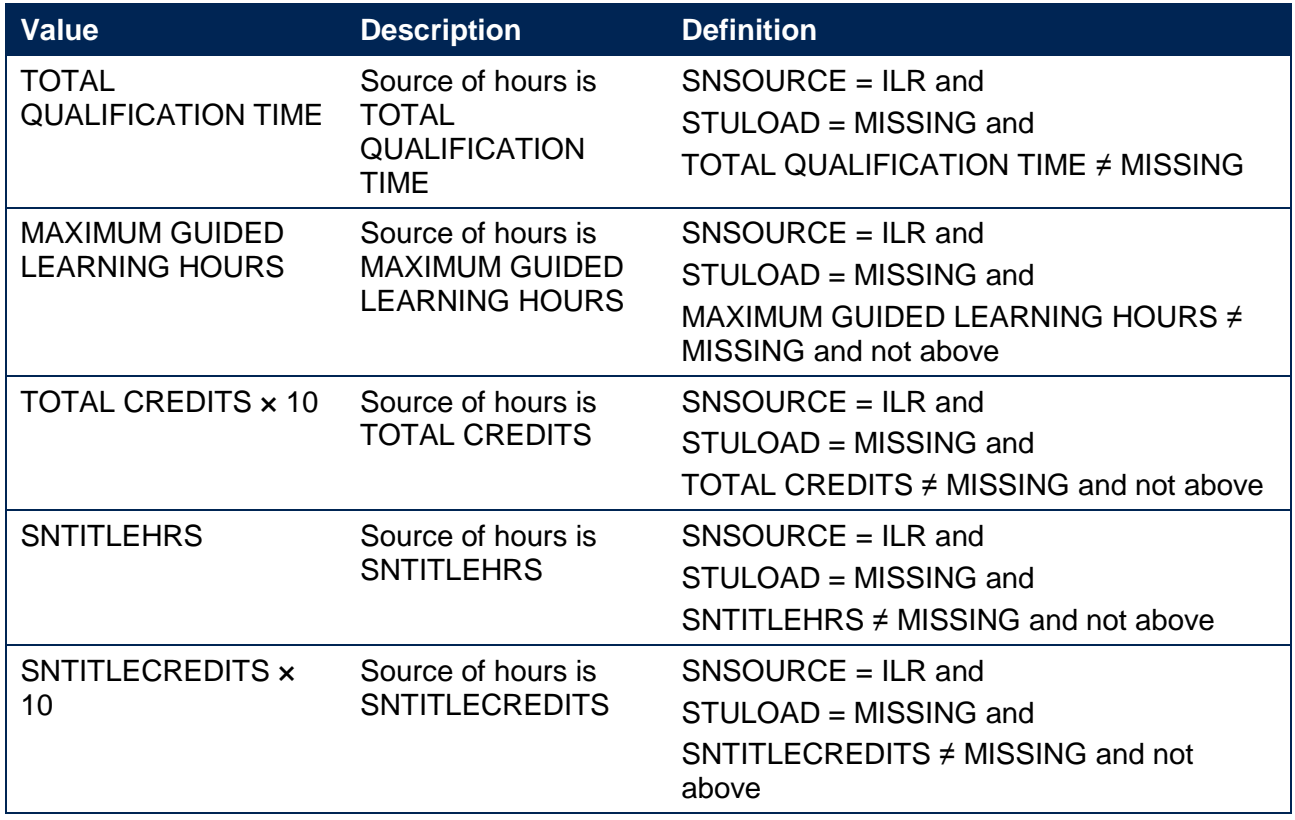

#### **SNENDDATE**

16. Determines the end date to be used when calculating the number of days studied (SNAYDAYSSTUDIED) in the academic year 20Y1-Y2. Used only for ILR data where SNQUALHOURS will be used to calculate the FTE of the record.

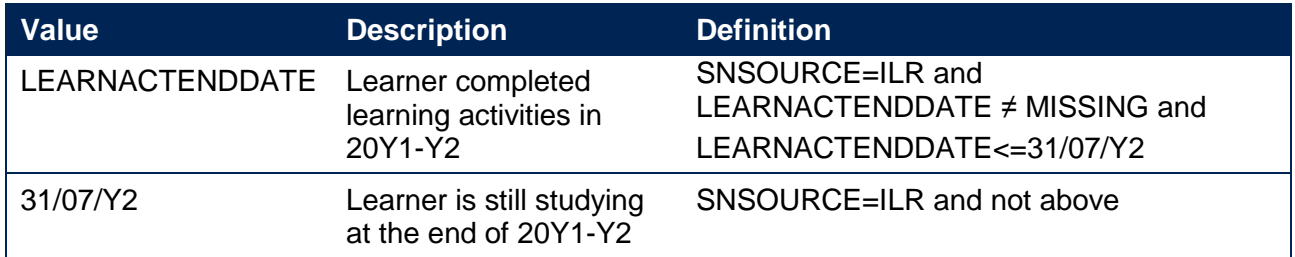

#### **SNAYDAYSSTUDIED**

17. The number of days studied in the 20Y1-Y2 academic year, calculated as the numbers of days between SNENDDATE and either 1 August 20Y1 or LEARNSTARTDATE, whichever is earlier. Used only for ILR data where SNQUALHOURS will be used to calculate the FTE of the record.

#### **SNAVHOURSPERDAY**

18. Calculates the average number of hours that would be studied each day for the duration of the course, calculated as SNQUALHOURS divided by the number of days between the LEARNSTARTDATE and LEARNPLANENDDATE. Used only for ILR data where SNQUALHOURS will be used to calculate the FTE of the record.

#### **SNHOURSPERAYR**

- 19. Calculates the total number of hours studied in the academic year for each record. Used only for ILR data where SNQUALHOURS will be used to calculate the FTE of the record. We cap SNHOURSPERAYR at the value of SNQUALHOURS for the course.
	- SNHOURSPERAYR= Min(SNAVHOURSPERDAY×SNAYDAYSSTUDIED, SNQUALHOURS).

#### **SNHESTULOADCASE**

20. Defines the fields we will use in calculating the FTE for a given higher education record.

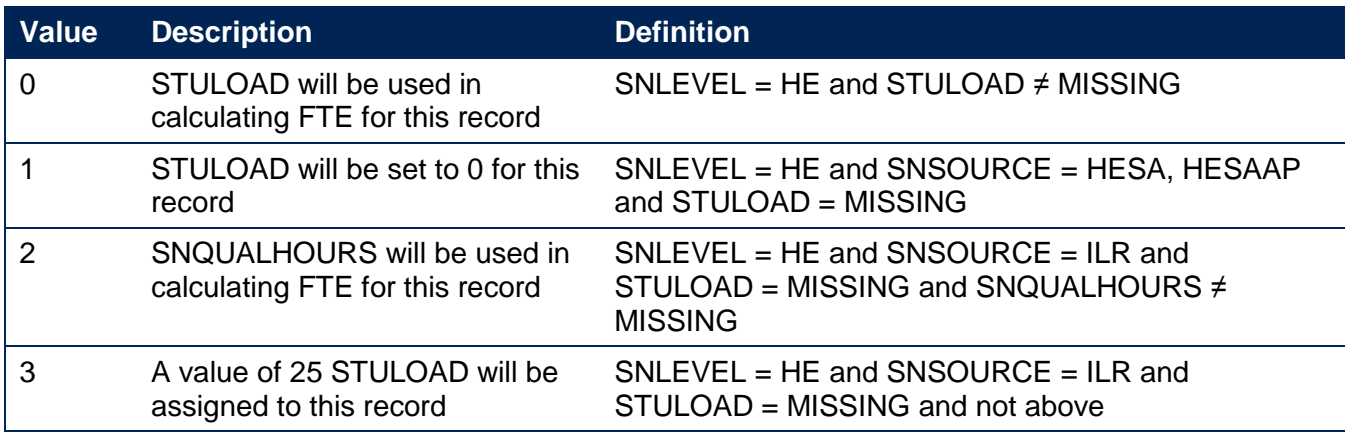

#### **SNHESTULOAD**

21. The STULOAD for each higher education record.

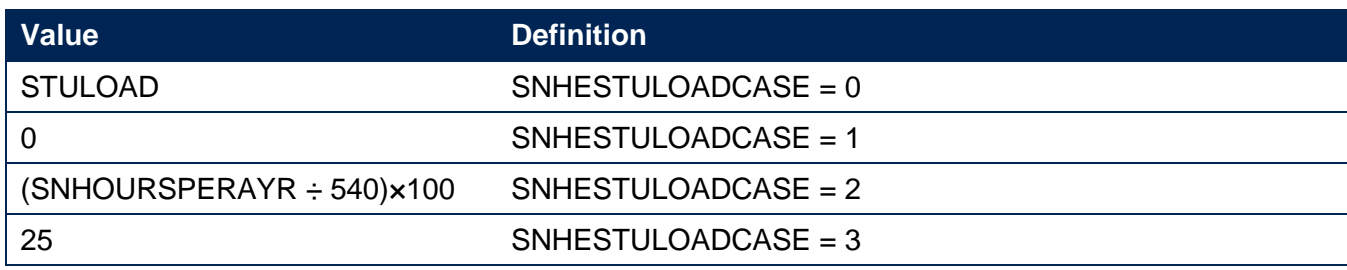

#### **SNHEINSTLEVSTULOAD**

22. The total STULOAD at a given SNHESTUDYLEVEL for each higher education instance<sup>6</sup>

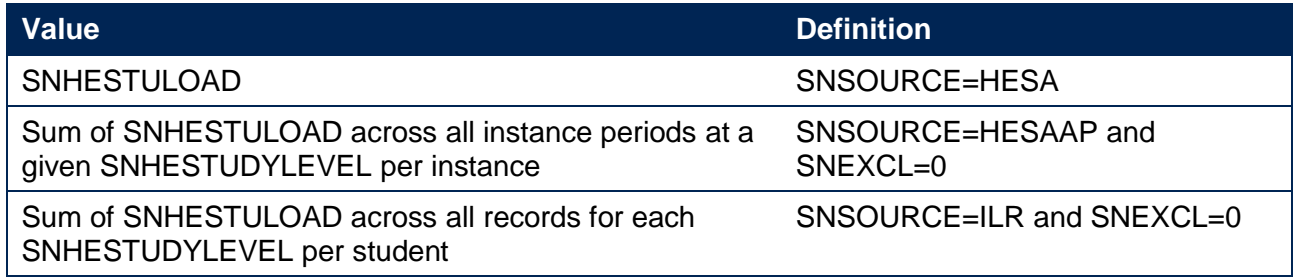

#### **SNHEINSTLEVSTULOADADJ**

23. The capped STULOAD at a given SNHESTUDYLEVEL for each higher education instance.

• SNHEINSTLEVSTULOADADJ= Min(SNHEINSTLEVSTULOAD,150).

## **SNTOTHESTULOAD**

24. SNTOTHESTULOAD is the total STULOAD per student including any capping, calculated as the sum of SNHEINSTLEVSTULOADADJ across each unique combination of instance and level per student where SNEXCL=0.

## **SNTOTHEFTE**

-

25. The total higher education FTE, calculated as SNTOTHESTULOAD÷100.

# **Additional fields required to calculate total further education FTE**

#### **SNFEPLANLEARNSTULOAD**

26. Converts PLANLEARNHOURS to STULOAD for further education records.

• SNFEPLANLEARNSTULOAD = max (((PLANLEARNHOURS: -540)×100)-SNTOTHESTULOAD,0).

<sup>&</sup>lt;sup>6</sup> The ILR data does not include the concept of an 'instance'. Solely for the purpose of calculating SNHEINSTANCESTULOADADJ we treat a level of study in the ILR data as analogous to an instance, and cap the SNHEINSTANCESTULOAD at 150 per learner and level.

#### **SNFESTULOADCASE**

27. Determines the fields that will be used to calculate the FTE for further education records.

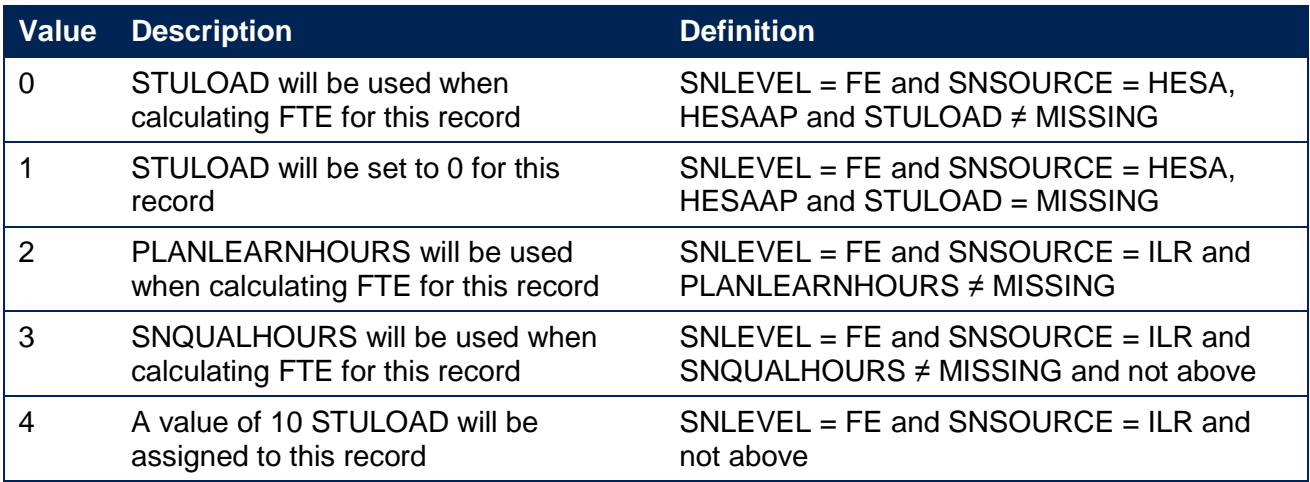

#### **SNNUMFERECORDS**

28. The number of  $SNEXCL = 0$ ,  $SNEVEL = FE$  records per student. Used only for records from the ILR.

#### **SNFESTULOAD**

29. The STULOAD for each further education record.

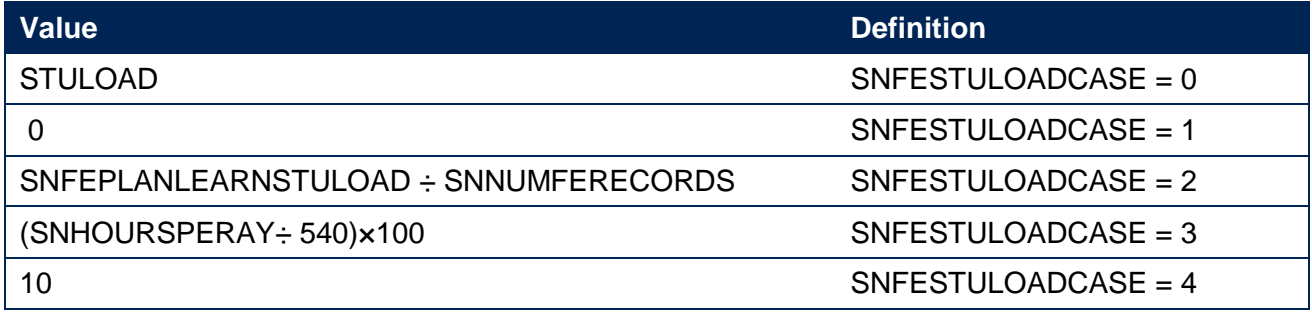

#### **SNTOTFESTULOAD**

30. The sum of SNFESTULOAD across all SNEXCL = 0 records for the student. This is capped at a maximum of 150 per student.

#### **SNTOTFEFTE**

31. The total further education FTE, calculated as SNTOTFESTULOAD÷100.

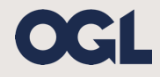

© The Office for Students copyright 2018 This publication is available under the Open Government Licence 3.0. www.nationalarchives.gov.uk/doc/open-government-licence/version/3/